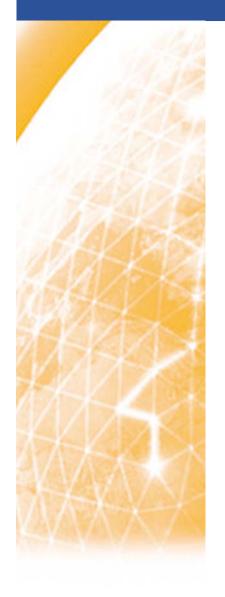

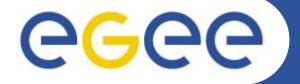

Enabling Grids for E-sciencE

# **Earth Sciences: EGEODE**

**«** Expanding Geosciences On Demand »

EGEE 1<sup>st</sup> EU Review – 9<sup>th</sup> to 11<sup>th</sup> February 2005 CERN Dominique Thomas; Gaël Youinou Compagnie Générale de Géophysique (CGG, France) R&D

www.eu-egee.org

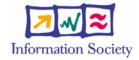

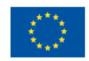

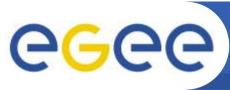

# Overview of the application

- Geocluster, the seismic processing generic platform from CGG
  - Being ported to EGEE for *Industry* and Academia
  - The main focus of EGEODE Virtual Organization
- Close collaboration with ESR « Earth Sciences Research » VO.
  (Earth Observation, Climate, Hydrology, Solid Earth Geophysics)

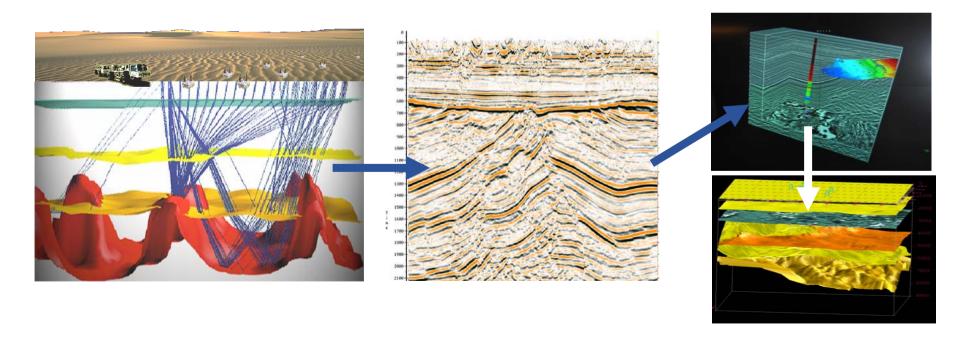

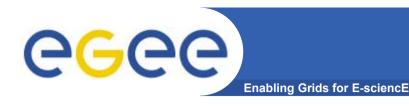

# **EGEODE** application

#### Seismic processing Generic Platform for research and education:

- Based on **Geocluster**, an industrial application, used in production
- Include several standard tools for signal processing, simulation and inversion (model optimization).
- Open: any user can write new algorithms in new modules (shared or not)
- Free access for academic research
- Controlled by license keys (opportunity to explore license issue at a grid level)
- Initial partners F, CH, NL, Russia

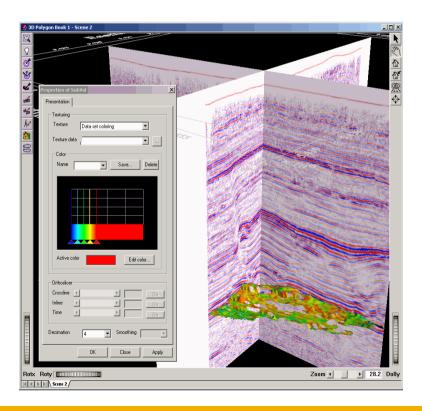

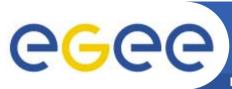

## Global workflow

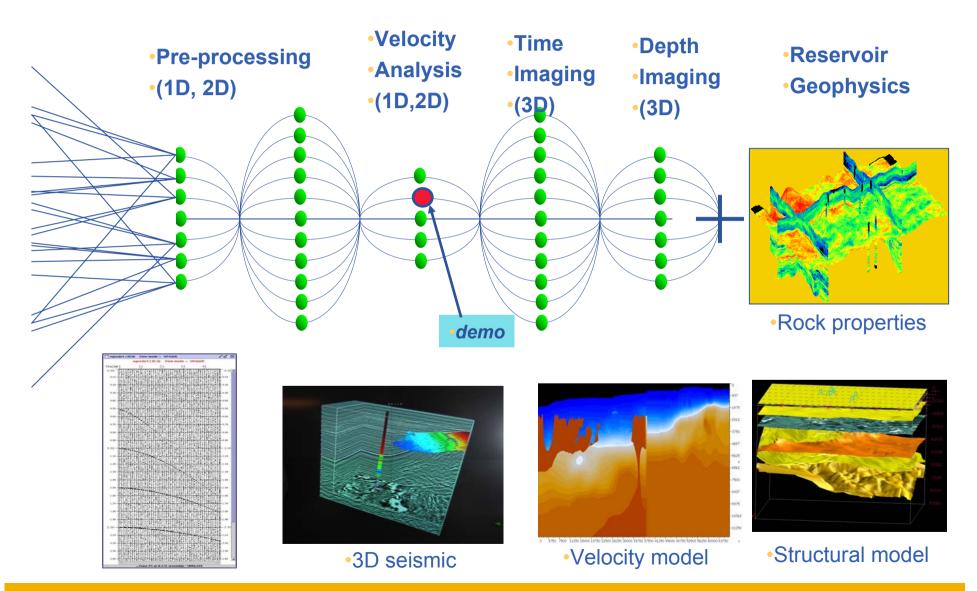

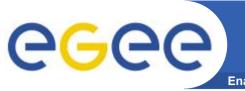

## **Demonstration outline**

- **Enabling Grids for E-sciencE**
- GeoCluster run on standard EGEE production grid and on GILDA for induction of new users
  - Demonstration of a simple parametric study

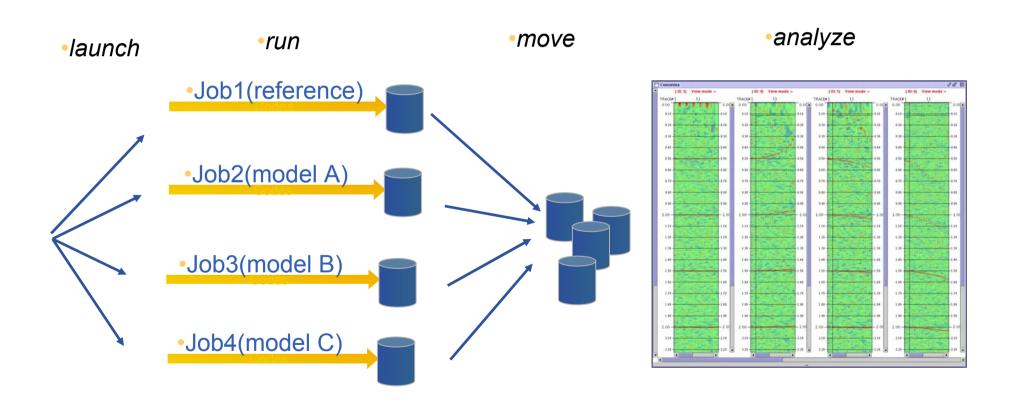

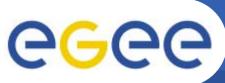

## **Demonstration: NMO correction**

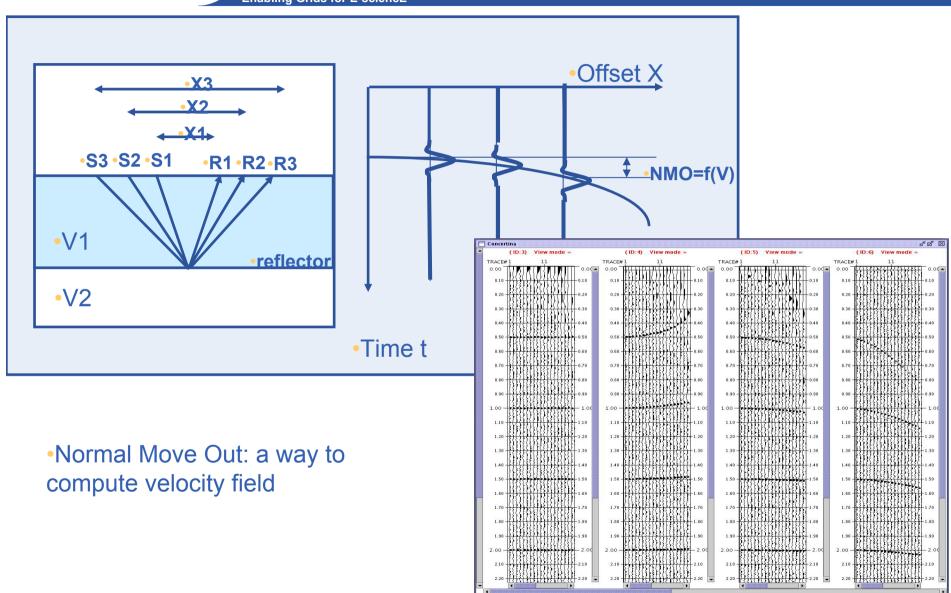

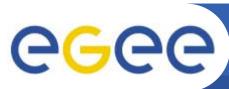

**Enabling Grids for E-sciencE** 

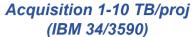

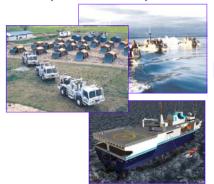

#### Processing 5-50 TB/proj (SAN)

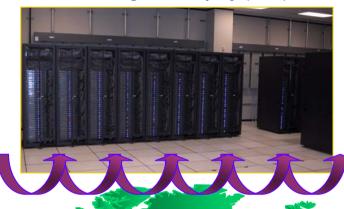

#### Interpretation << 1 TB/proj

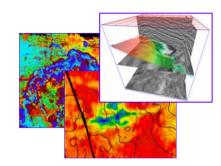

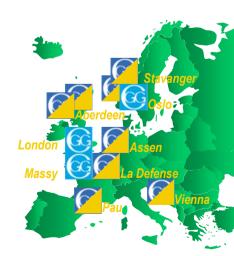

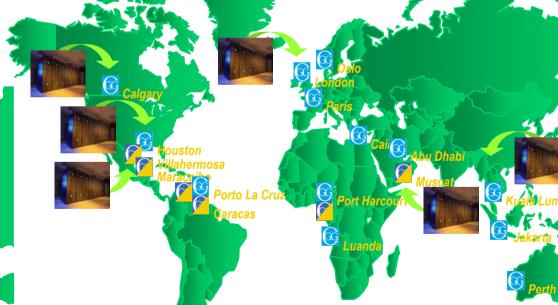

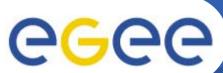

# **CGG - Storage and Computing**

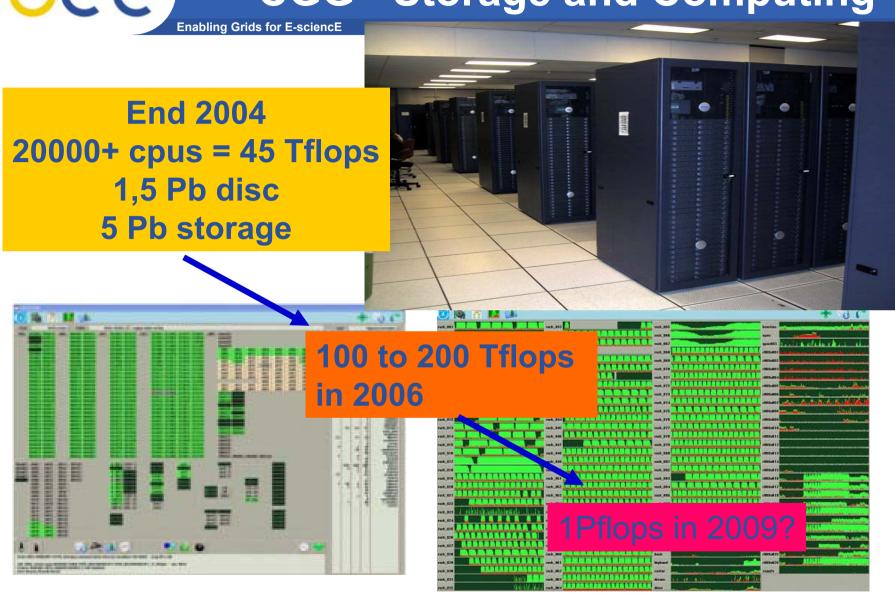

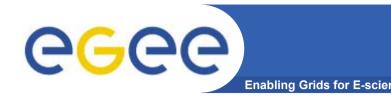

## **Application users**

- Who are the targeted users:
  - Researchers in seismic processing algorithms
  - Researchers in geosciences using seismic processing
- Few hundred, very scattered
- Imaging benchmark example:

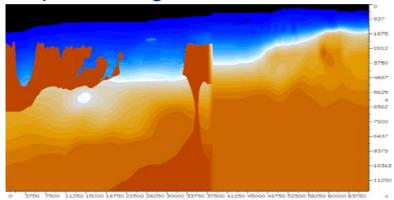

#### CGG

- R&D team has access to large production facilities
- Use state of the art technology in the full sequence

#### University

- Process a small part of data, hiding potential quality of results
- Use basic processing except for imaging
- Has a very innovative algorithm for imaging

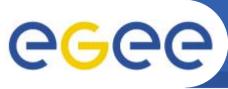

## Advantages of gridifying application

**Enabling Grids for E-science** 

### The general benefits of grid computing:

- Access to computing resources without investing in large IT infrastructure
- Lower the total cost of IT by sharing available resources

### And the specific benefits for Research community:

- Access to a comprehensive, industrial software
- Free the researcher from the additional burden of managing IT hardware and software complexity and limitations.
- Have a framework to share data and project resources with other teams across Europe and the rest of the world,
- Share best practices, support and training more easily.
- Enable cross-organizational teamwork and partnership.

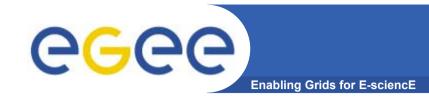

# **Deployment layout**

- Just started: the application is not yet fully available on the Grid
- 3 Sites on production grid +GILDA
  - CGG (CE/WNs; SE; UI), IPGP(CE/WN;UI), SCAI (CE/WN;SE)
  - GILDA(« get started »: easy access via portal for new grid user)
- Key services
  - Based on standard LCG-2
  - 2 RB (LAPP, LAL, CGG in Q1)
  - VOMS expected (managing sub-projects?)
  - MPI expected (for Imaging)
  - Licence server not yet implemented
  - Compilation/Link server implemented (not part of LCG-2)

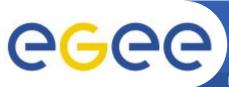

## Limitations found and workaround

Enabling Grids for E-sciencE

## A running application

- Gridifying: depedencies on run-time environment (WN!)
  - (new version of Geocluster: full availability: mid-2005)
- Commercial software
  - (licence management must be implemented)
- Size of the binary executable (>2Gb by default)
  - (two phases: compil/link + run => compilation server)

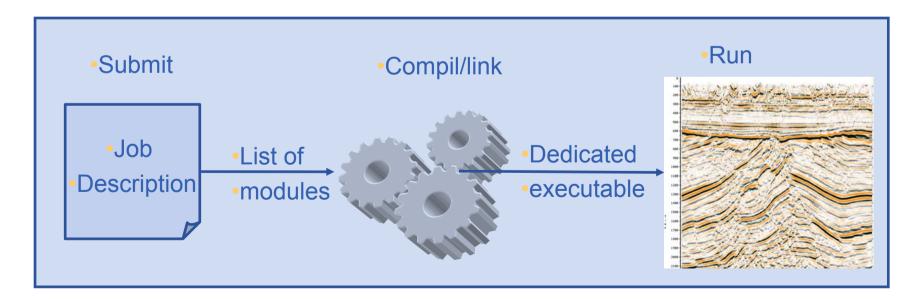

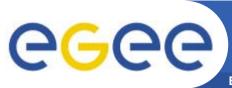

## Usage of LCG-2 middleware services

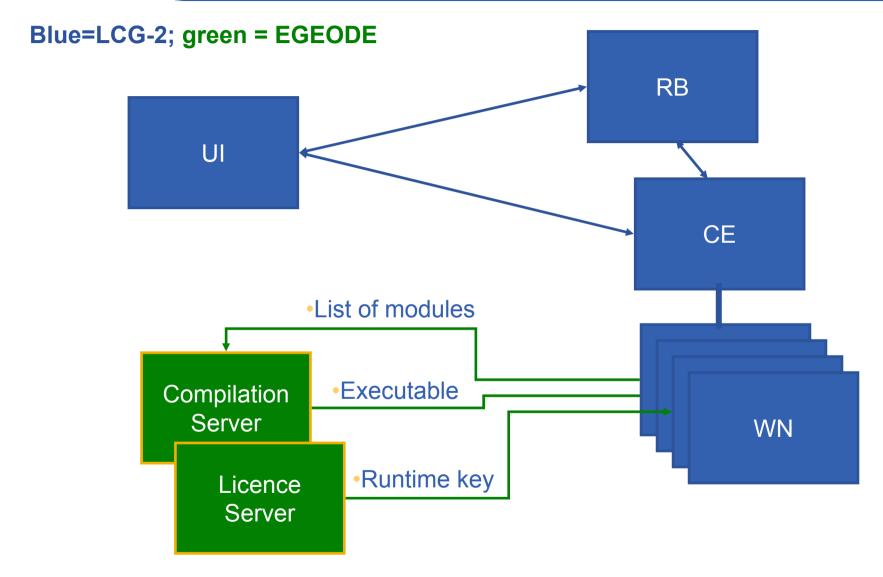

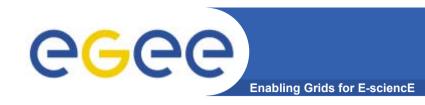

# Cost comparison with using only local resources

- No figure available
  - Accounting system not yet used,
  - What are the relevant indicators (->TCO) ?
- Significant cost saving expected from centralized software management

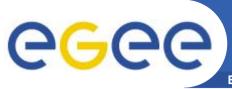

## **Future work and direction**

- Lessons learned
  - It works
  - The learning curve is significant
- Next activities (in collaboration with ESR and EGEE)
- 1 Application
  - Finalize the porting of the application to the grid
  - Implement a licence management system
  - Implement an accounting system
  - Work on the data management issues (data servers, SE,..)
- 2 Users/deployment
  - Train a support team aware of both application and grid topics
  - Create a web based, support and information system (as any other VOs)
  - Consolidate and Formalize membership

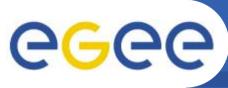

## Challenges towards full production

- what's missing to go to full production:
  - The validated application
  - An economical/usage model (and accounting tool)
    - To support a good balance between users and providers of resources
    - To include cost of network transfer
  - A mean to manage projects inside a VO: authorization for a user to access a project, accounting and licence management at a project or user level.
  - Middleware to implement local policies about dynamic priorities and resources allocation to VOs or Projects
- Expected deployment of EGEODE (with SA1 and NA4 support)
  - 5 sites, 100 nodes, 10 users Q2-2005
  - Up to 25 sites, 500 nodes, 100 users Q1-2006